# Modélisation VHDL du chemin des données d'un processeur à usage général

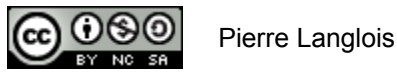

http://creativecommons.org/licenses/by-nc-sa/2.5/ca/

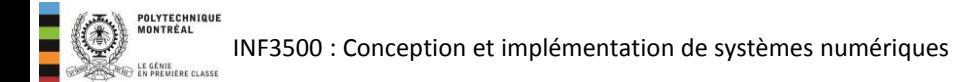

# Modélisation VHDL du chemin des données d'un processeur à usage général Sujets de ce thème

- Rappel: architecture du processeur PolyRISC et son chemin des données
- Modélisation du bloc des registres
- Modélisation de l'unité arithmétique et logique
- Modélisation de la mémoire des données
- Implémenter la mémoire des données dans un FPGA

## Le processeur à usage général PolyRISC

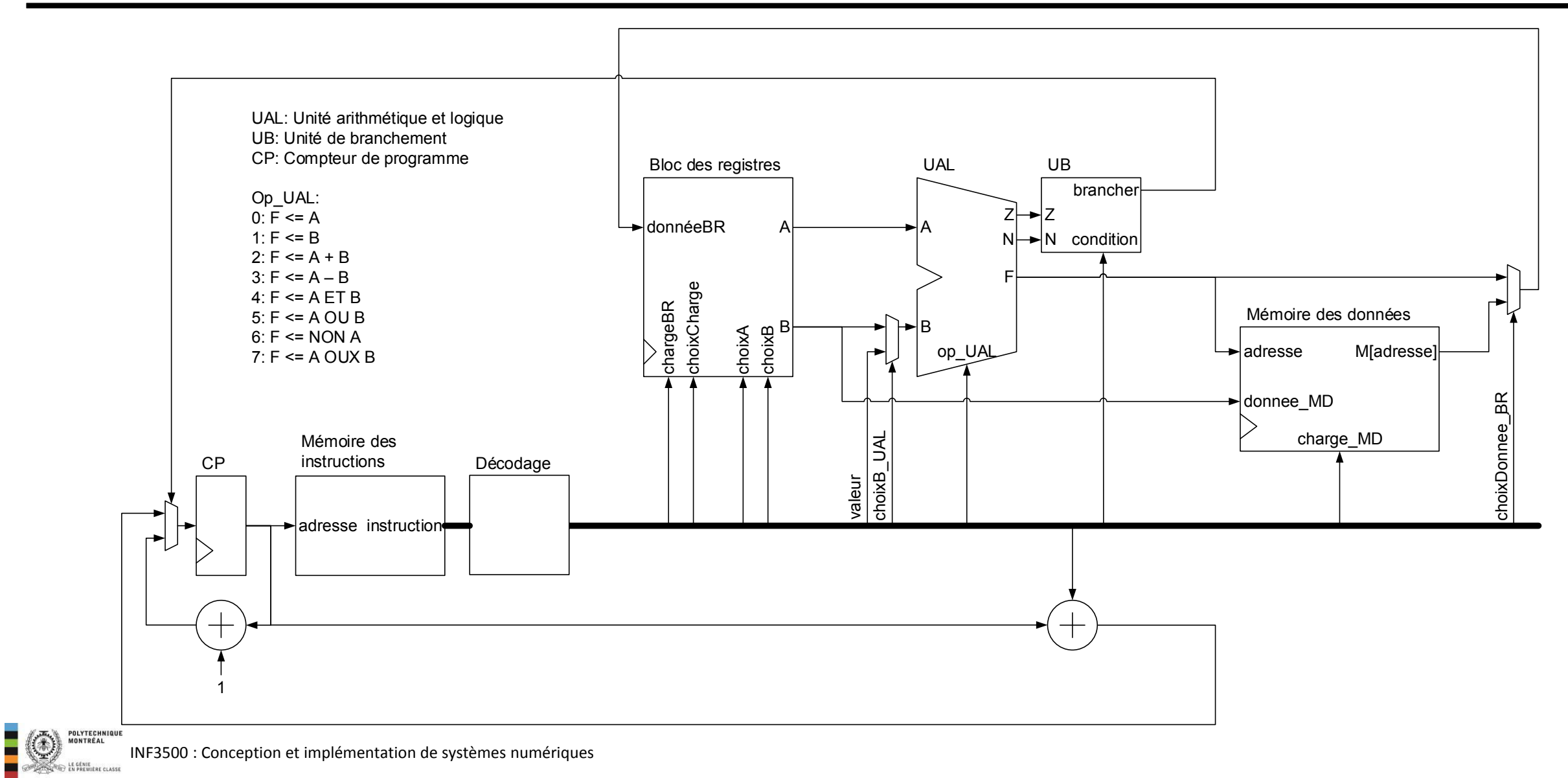

- Nous allons voir comment modéliser les trois composantes du chemin des données:
- 1. Le bloc des registres

**POLYTECHNIQU** 

- 2. L'unité arithmétique et logique
- 3. La mémoire des données

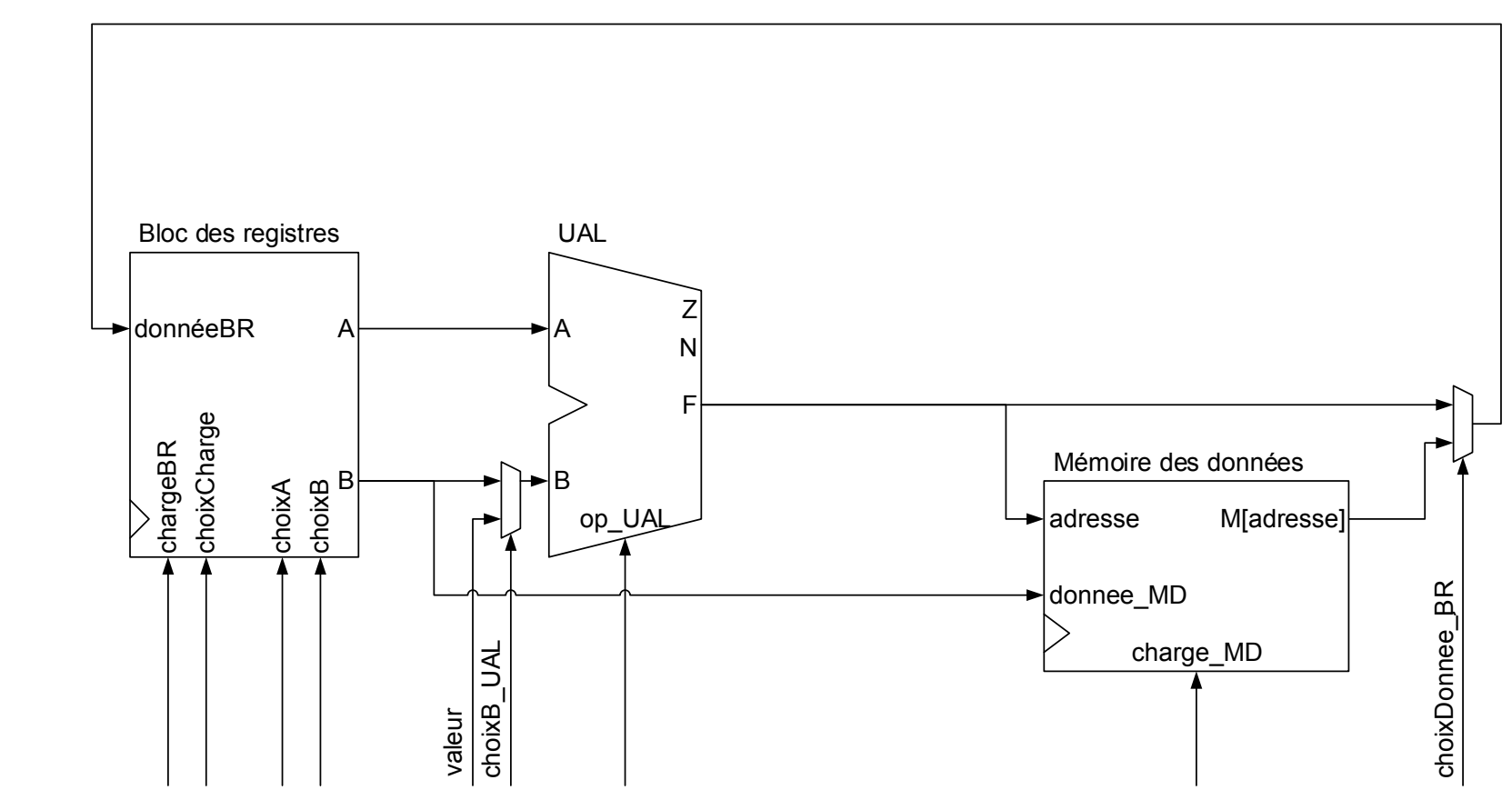

## 1. Bloc de registres

- Un bloc de registre contient:
	- Des registres
	- Un mécanisme pour les charger à partir d'un port d'entrée
	- Un mécanisme pour aiguiller leur valeur à des ports de sortie
- Un bloc de registre peut avoir plusieurs ports d'entrée et de sortie.
- Un registre peut être simultanément la cible d'une écriture et la source pour l'un des ports de sortie.

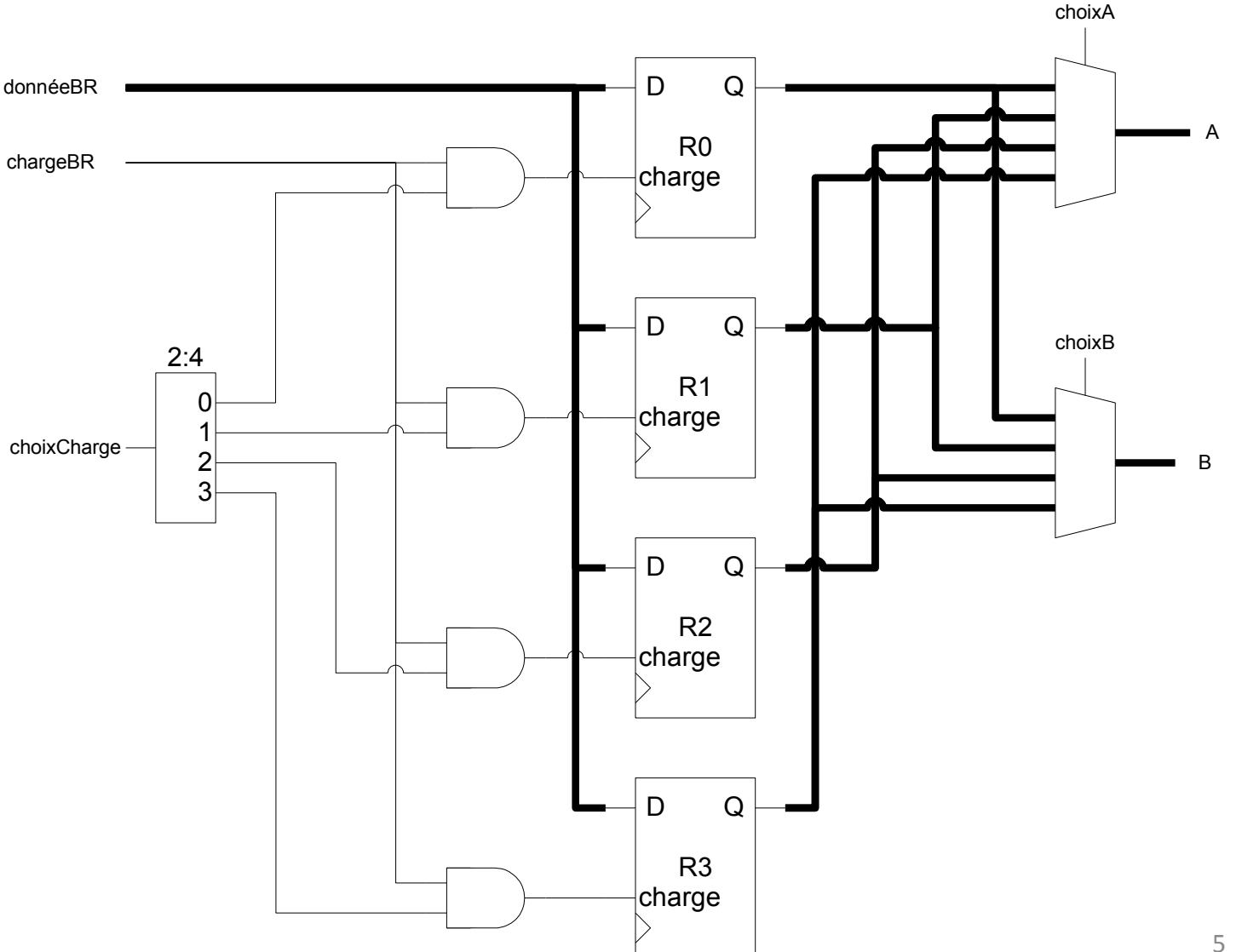

## 1. Bloc de registres

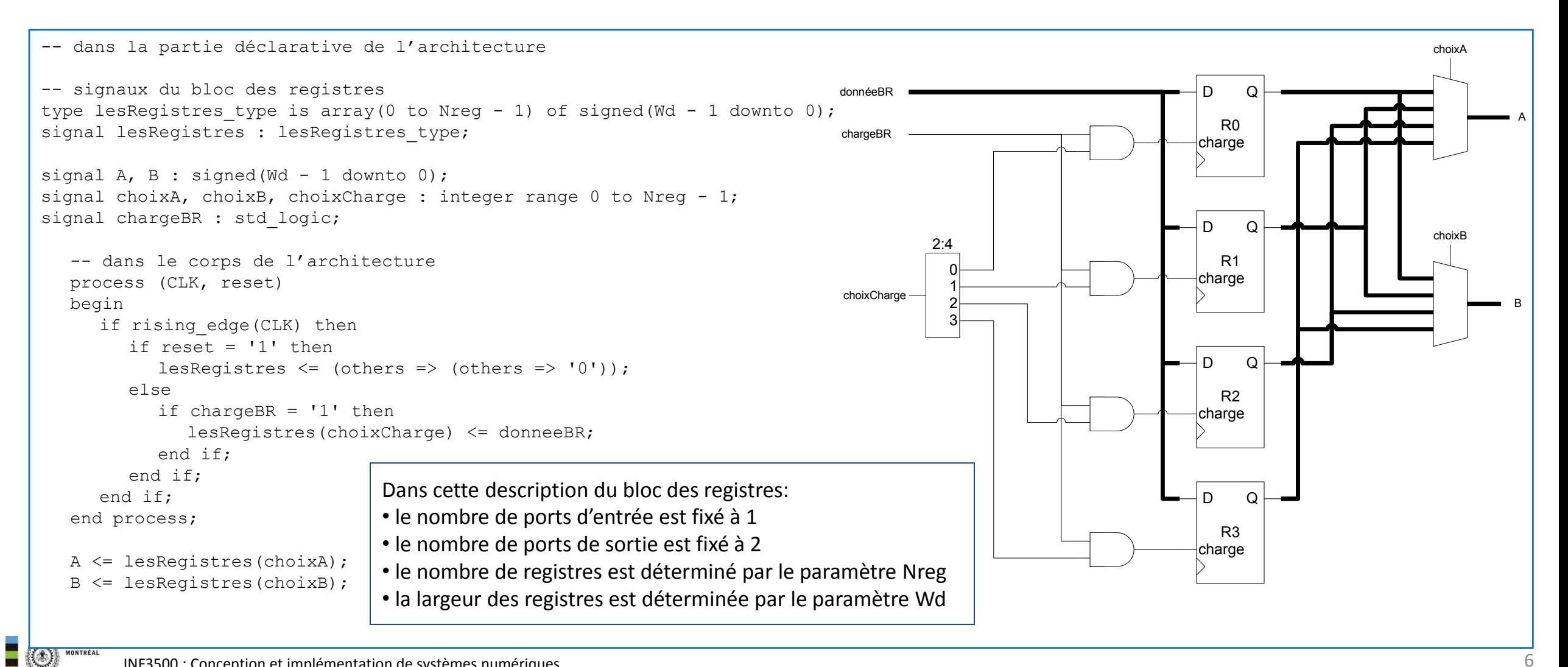

- Une unité arithmétique et logique effectue des calculs sur les données qui lui sont fournies par le bloc des registres.
- Les opérations normalement réalisées par une UAL incluent:
	- les opérations arithmétiques, dont l'addition, la soustraction et la multiplication; et
	- les opérations logiques.
- Le décalage est souvent réalisé par un bloc séparé, mais peut aussi être fait par l'UAL.
- L'UAL peut aussi donner une indication sur la nature du résultat calculé, p. ex. si il est zéro (Z) ou négatif (N).

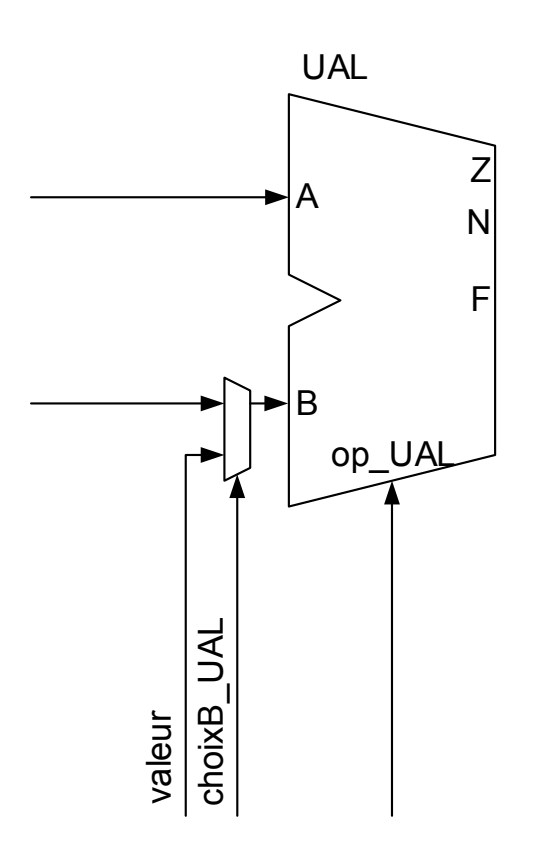

## 2. Unité arithmétique et logique

```
-- dans la partie déclarative de l'architecture
signal op UAL : natural range 0 to 7;
signal valeur : signed(Wd - 1 downto 0);
signal choixB UAL : natural range 0 to 1;
signal F : signed(Wd - 1 downto 0);
signal Z, N : std logic;
constant passeA : natural := 0; constant passeB : natural := 1;
constant AplusB : natural := 2; constant AmoinsB : natural := 3;
constant AetB : natural := 4; constant AouB : natural := 5;
constant nonA : natural := 6; constant AouxB : natural := 7;
-- dans le corps de l'architecture
process(A, B, valeur, choixB_UAL, op_UAL) 
variable B_UAL, F_UAL : signed(Wd - 1 downto 0);
begin
   -- opérations de l'UAL
   case op_UAL is 
      when passeA => F_UAL := A;
      when passeB => F_UAL := B_UAL;
      when AplusB => F_UAL := A + B_UAL;
      when AmoinsB => F_UAL := A - B_UAL;
      when AetB \Rightarrow F UAL := A and B UAL;
      when AouB => F_UAL := A or B_UAL;
      when nonA => F UAL := not(A);
      when AouxB => F_UAL := A xor B_UAL;
   end case; 
   -- signal de sortie
   F \leq F UAL;
                                                                                                                                               UAL
                                                                                                                                               B
                                                                                                                                               A
                                                                                                                                                           F
                                                                                                                                                           Z
                                                                                                                                                          N
                                                                                                                                                 op_UAL
                                                                                                                                     valeur
                                                                                                                                        choixB_UAL
                                                                       Dans cette description de l'UAL:
                                                                       • L'encodage des opérations est fixe.
                                                                       • La largeur de l'UAL est déterminée par le paramètre Wd.
                                                                       • Les bits Z et N indiquent respectivement un résultat nul ou 
                                                                       négatif et sont utilisés pour les branchements. 
                                                                    -- multiplexeur pour l'entrée B
                                                                   if choixB_UAL = 0 then
                                                                       B UAL := B;else
                                                                       B UAL := valeur;
                                                                    end if; 
                                                                    -- drapeaux pour l'unité de branchement
                                                                   if F UAL = 0 then
                                                                      Z^{-} <= '1;
                                                                    else
                                                                       Z \leq 0';
                                                                    end if;
                                                                   N \leq F UAL(F UAL'left);
                                                                    end process;
```
POLYTECHNIQU

# 3. Mémoire des données

- Un processeur avec un bloc des registres suffisamment grand n'aurait pas besoin d'une mémoire des données associée. C'est souvent le cas pour les processeurs spécialisés. En pratique cependant, un processeur à usage général a toujours besoin d'une telle mémoire.
- Il est utile que les cellules de la mémoire aient la même taille que celles du bloc des registres, mais ce n'est pas strictement nécessaire.
- Pour la plupart des processeurs, la mémoire des données est placée à l'extérieur de celui-ci.
- La mémoire des données a en général:
	- un port de sortie (pour lire une donnée);
	- un port d'entrée (pour écrire une donnée);
	- un port d'adƌesse; et,
	- $-$  un port de contrôle de l'opération (lecture ou écriture).
- Une mémoire peut avoir plusieurs ports d'entrée et de sortie.

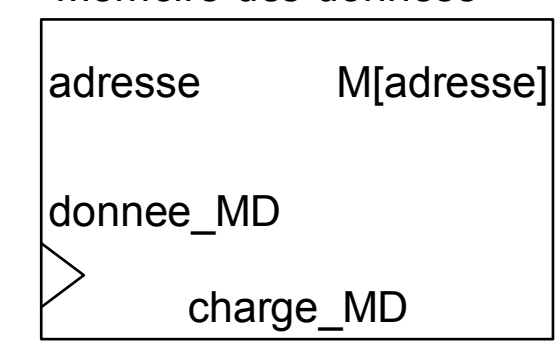

#### Mémoire des données

INF3500 : Conception et implémentation de systèmes numériques

#### 3. Mémoire des données

```
-- dans la partie déclarative de l'architecture
type memoireDonnees type is array(0 to 2 ** Md - 1) of signed(Wd - 1 downto 0);
signal memoireDonnees : memoireDonnees type;
signal charge MD : std logic;
  -- dans le corps de l'architecture
  process (CLK) 
  begin
      if rising_edge(CLK) then 
        if (charge MD = '1') then
           memoireDonnees(to_integer(adresse)) <= donnee MD;
         end if; 
      end if; 
  end process; 
  sortie MD <= memoireDonnees(to integer(adresse));
```
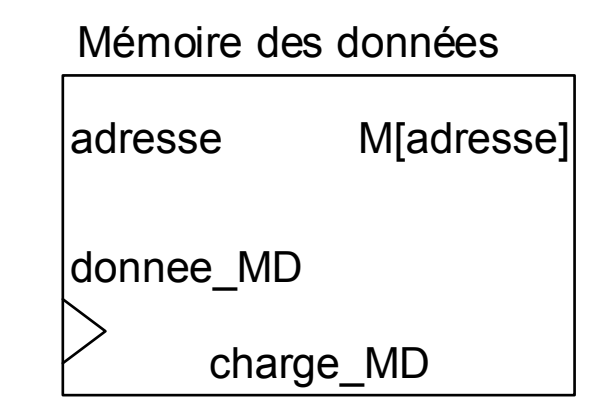

Dans cette description de la mémoire:

- le nombre de mots est déterminée par le paramètre Md
- la taille des mots est déterminée par le paramètre Wd

Habituellement, la lecture d'une donnée nécessite un cycle d'horloge pour charger l'adresse, ce n'est pas modélisé ici.

Important:

Il n'y a pas de signal de réinitialisation dans le modèle. Un tel signal empêcherait le synthétiseur d'utiliser la mémoire par blocs (BRAM).

## 3. Mémoire des données

- La description d'une mémoire des données en VHDL peut prendre plusieurs formes, selon une multitude de paramètres. Ceux-ci incluent, entre autres :
	- le nombre de ports d'entrée et de sortie;
	- le fait que les sorties soient synchrones ou asynchrones;
	- le nombre de cycles nécessaires à la mémoire pour déplacer des données;
	- la présence de signaux d'activation; et,
	- la spécification de valeurs initiales.

Il faut consulter la documentation du synthétiseur pour adopter le bon patron de code VHDL correspondant aux paramètres de la mémoire RAM désirée.

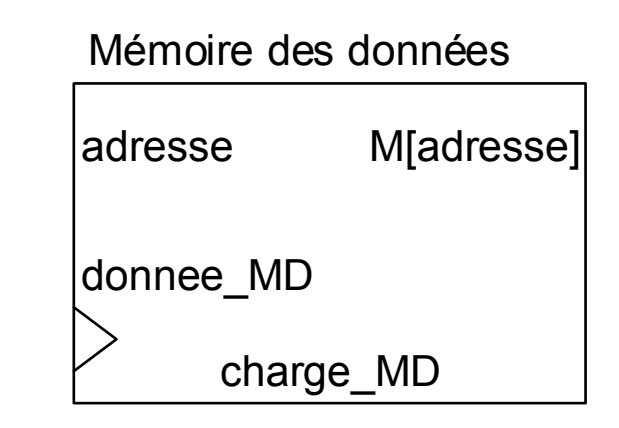

## Comment s'implémente la mémoire dans un FPGA?

- Colonnes de blocs de mémoire intégrées à travers les CLBs (Xilinx: Block RAM)
	- Grande densité
- LUTs des CLBs (Xilinx: Distributed RAM)  $\bullet$ 
	- Faible latence d'accès
- Le choix peut être contrôlé par les paramètres du synthétiseur.

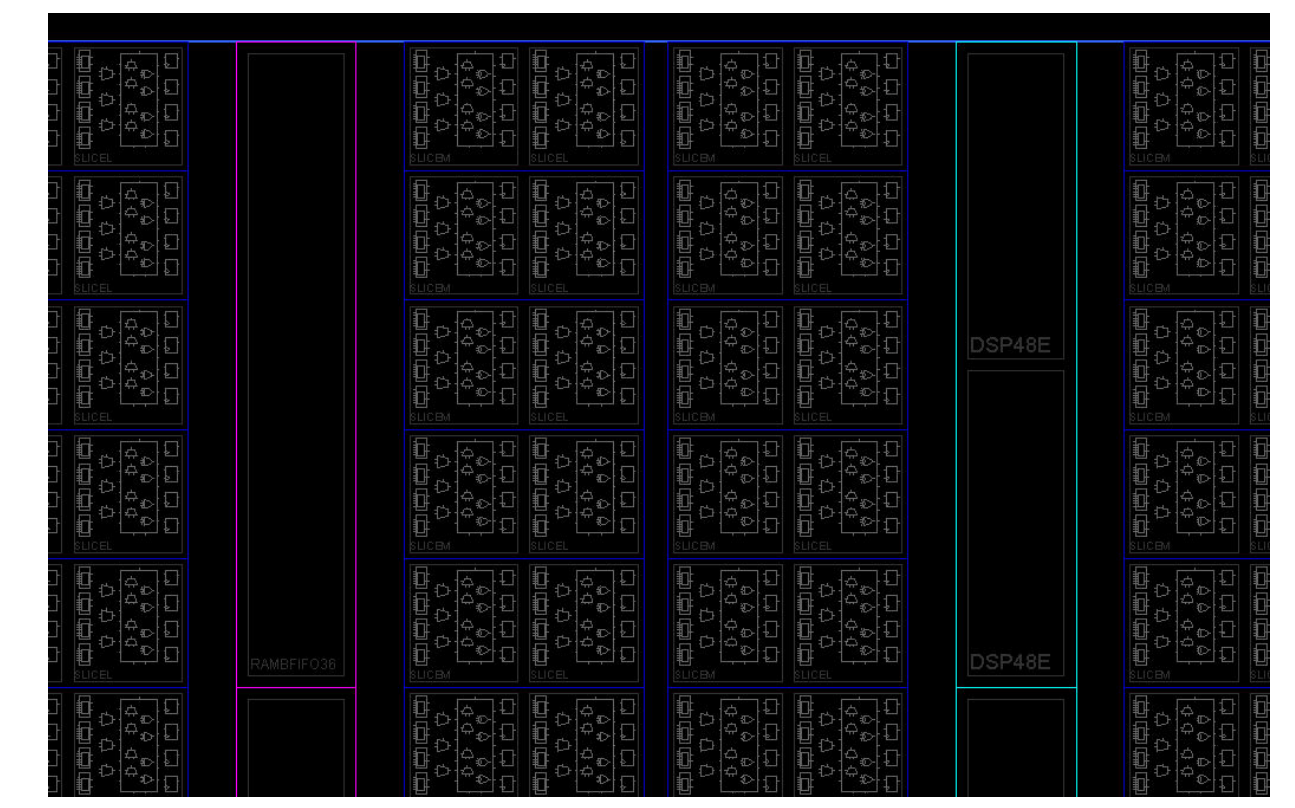

- Donner le code VHDL pour le bloc des registres, l'UAL et  $\bullet$ la mémoire des données d'un processeur à usage général. (B3)
- Expliquer comment s'implémente la mémoire des  $\bullet$ données dans un FPGA. (B2)

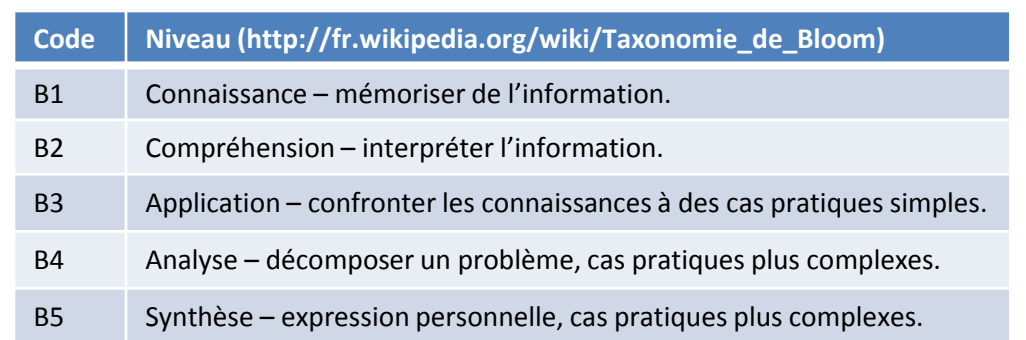